## Wander und Velotouren mit dem Handy

#### **So nutzen Sie Ihr Handy als Outdoor Navi Peter Kunz 29. März 2022**

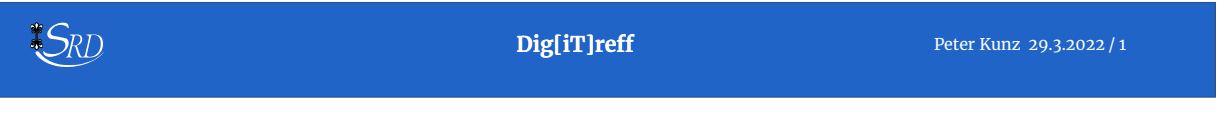

### Gute Navigations Apps – subjektive Wahl

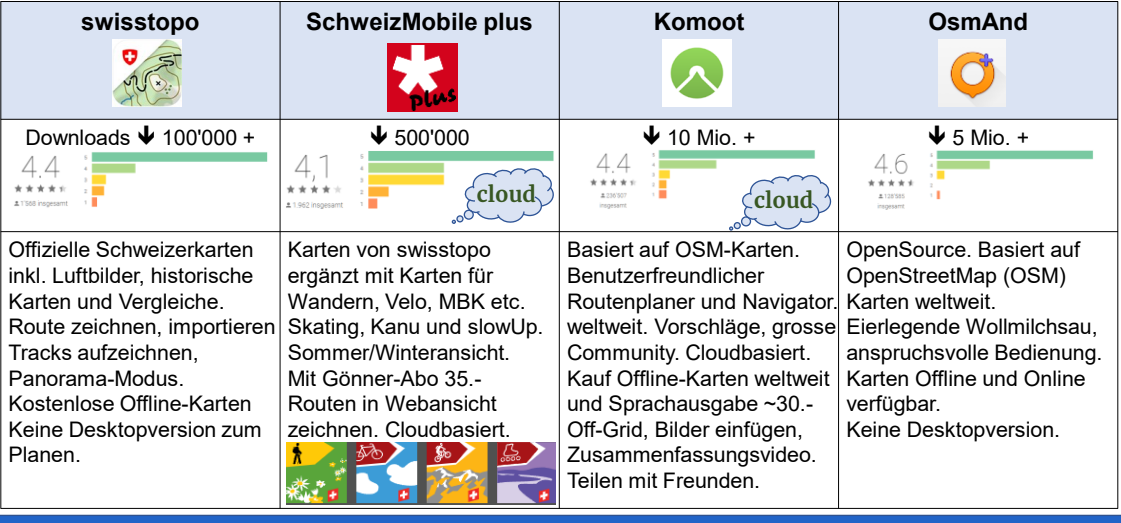

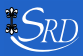

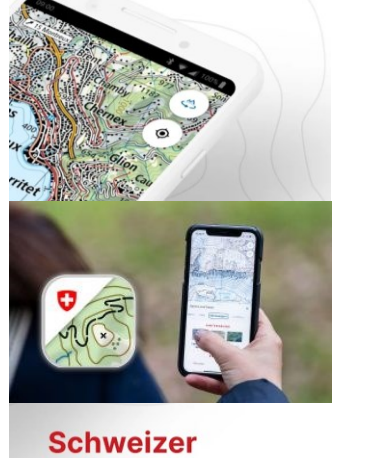

**Landeskarten** 

Präzision in den Massstäben 1:10 000 bis 1:1 Million

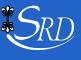

#### swisstopo-App

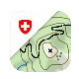

- die offiziellen Landeskarten, aktuelle Luftbilder und historische Karten
- für Wandern, Velofahren, Schneesport etc.
- öV-Haltestellen etc.
- Touren zeichnen, aufnehmen, importieren und teilen
- Panorama-Modus (Berge erkennen)
- kostenlose Offline-Karten 100 km2
- keine Desktopversion zum Planen

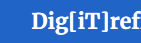

**Dig[iT]reff** Peter Kunz 29.3.2022 / 3

### swisstopo-App

**Navigation – Route folgen**

**Wir laden die Route und folgen ihr.**

#### **Introvideo**

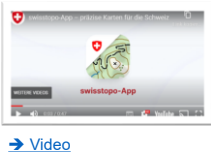

**Erklärvideo**

**Die Route kann auch exportiert und in einer anderen** 

**Wander App z.B. Komoot importiert werden. Dort navigieren wir auf der Route und zeichnen den Track (die abglaufene Strecke) gleichzeitig auf.**

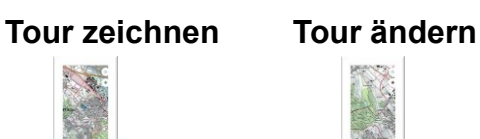

➔ [Video](https://www.seniorenrat-dietikon.ch/wp-content/uploads/swisstopo1.mp4) ➔ [Video](https://www.seniorenrat-dietikon.ch/wp-content/uploads/swisstopo2.mp4) ➔ [Video](https://www.seniorenrat-dietikon.ch/wp-content/uploads/swisstopo3.mp4)

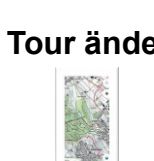

#### **Ausdruck**

[=> swisstopo.admin.ch](https://www.swisstopo.admin.ch/de/karten-daten-online/karten-geodaten-online/swisstopo-app.html)

**Ein Ausdruck auf Papier dient sicher zu einer guten Übersicht**

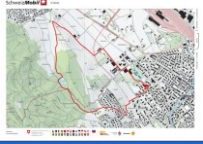

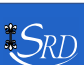

➔ [Video](https://www.seniorenrat-dietikon.ch/wp-content/uploads/swisstopo4.mp4)

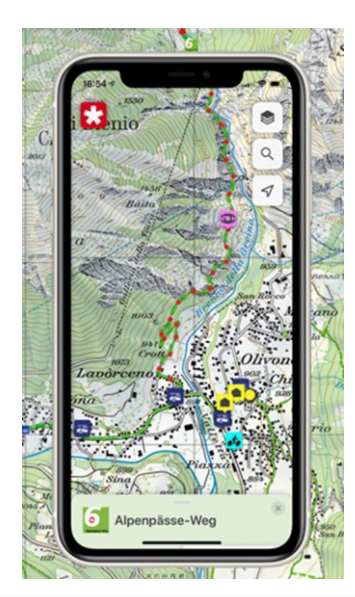

### SchweizMobil

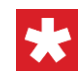

- Die kostenlose Schweizer Standard-App
- Landeskarten von swisstopo bis 1:10'000
- Langsamverkehr- / Wanderrouten (60'000 km)
- öV Halte verknüpft mit SBB Fahrplan
- Gönner-Abo **SchweizMobil Plus 35.-/J.**
	- Offlinekarten !
	- Touren aufzeichnen (GPS Tracking)
	- Touren laden und speichern
	- planen, ändern der Route in Webansicht !

 $*S_{RD}$ 

**Dig[iT]reff** Peter Kunz 29.3.2022 / 5

### SchweizMobile plus

#### **Erklärungen Tour zeichnen**

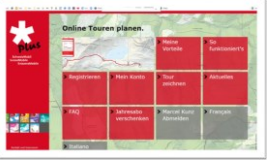

➔ [Video](https://www.seniorenrat-dietikon.ch/wp-content/uploads/SchweizMobile1.mp4) ➔ [Video](https://www.seniorenrat-dietikon.ch/wp-content/uploads/SchweizMobile2.mp4) ➔ [Video](https://www.seniorenrat-dietikon.ch/wp-content/uploads/SchweizMobile3.mp4)

#### **Navigation in App**

**Die ganze Routen Planung und Änderung wird hauptsächlich online in der Webversion erstellt, dies funktioniert auch auf dem Handy gut. Navigiert wird dann mit dem Handy in der App**

Homepage **7** [https://www.schweizmobilplus.ch](https://www.schweizmobilplus.ch/)

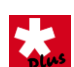

#### **Tour ändern**

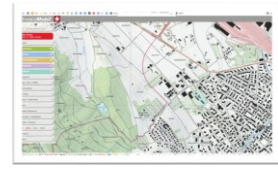

**Ausdruck**

**Ein Ausdruck auf Papier dient sicher zu einer guten Übersicht**

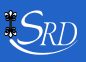

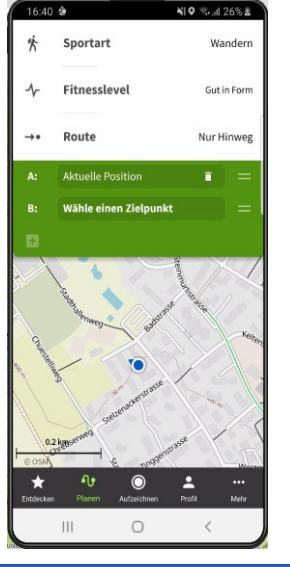

#### Komoot

- die am verbreitetste App (ausser Google Maps)
- intuitive Bedienung
- grosser Funktionsumfang in Gratisversion
- planen, ändern auf PC und Smartphone
- Offline-Karten weltweit für 29.99 EUR einmalig

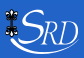

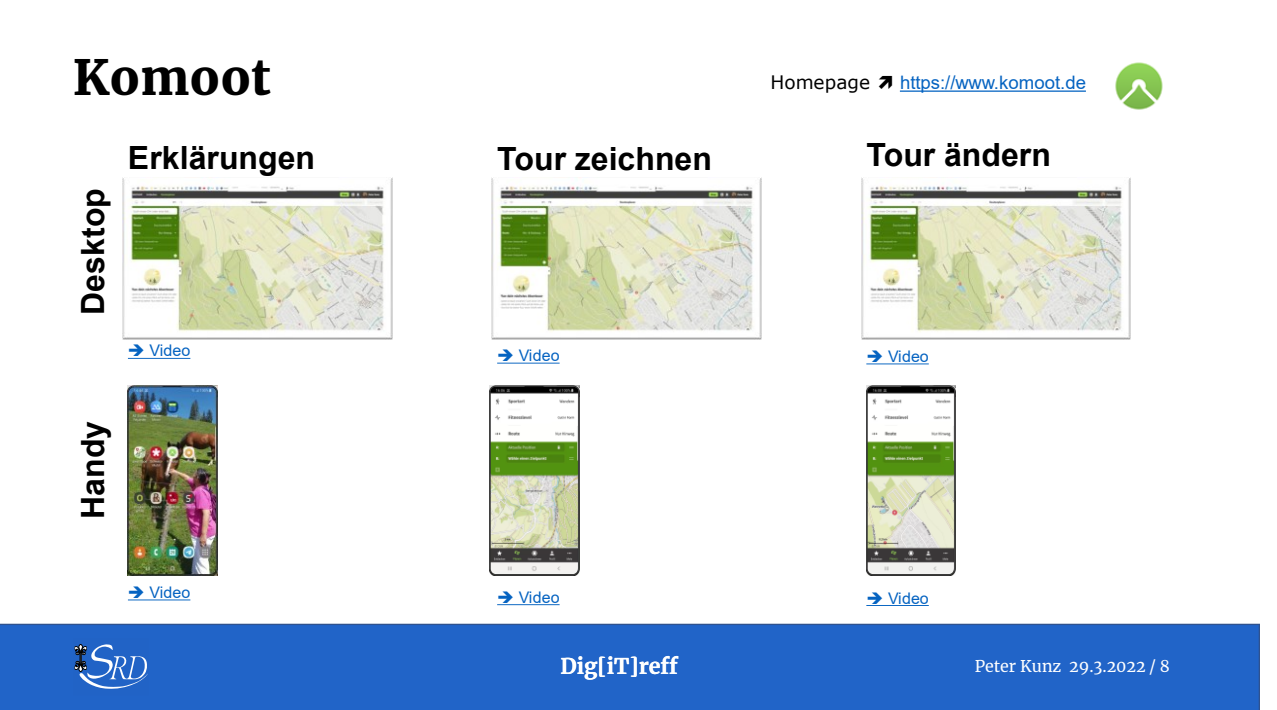

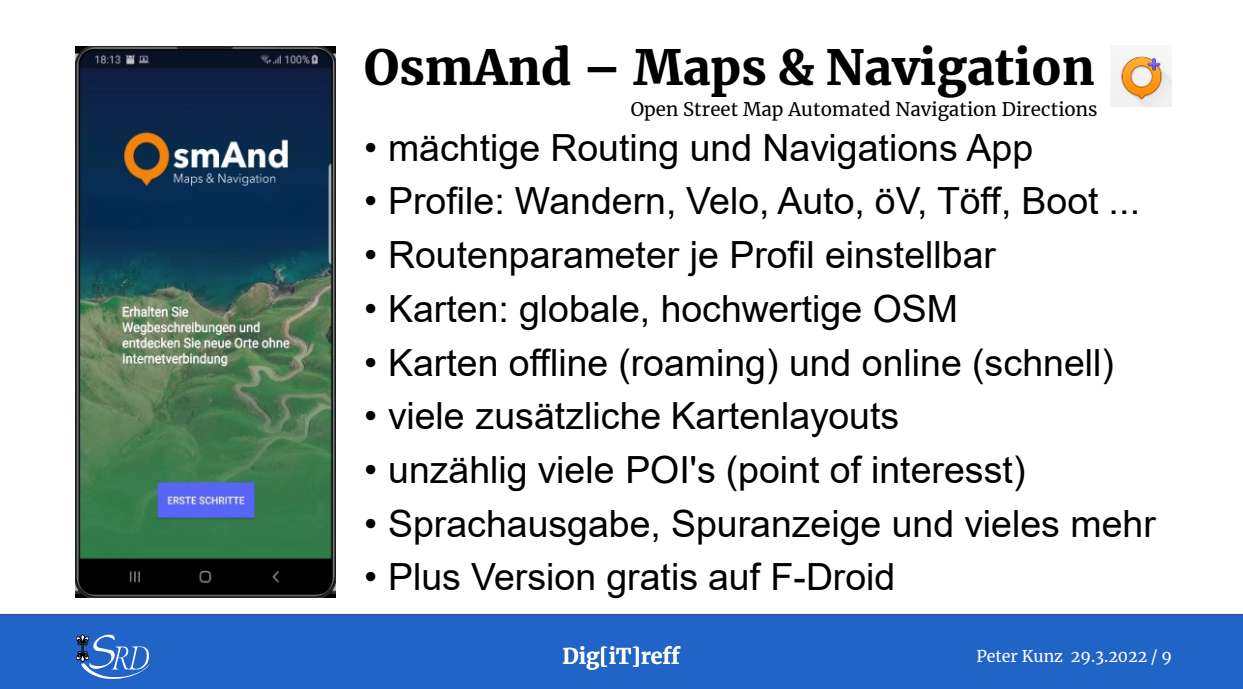

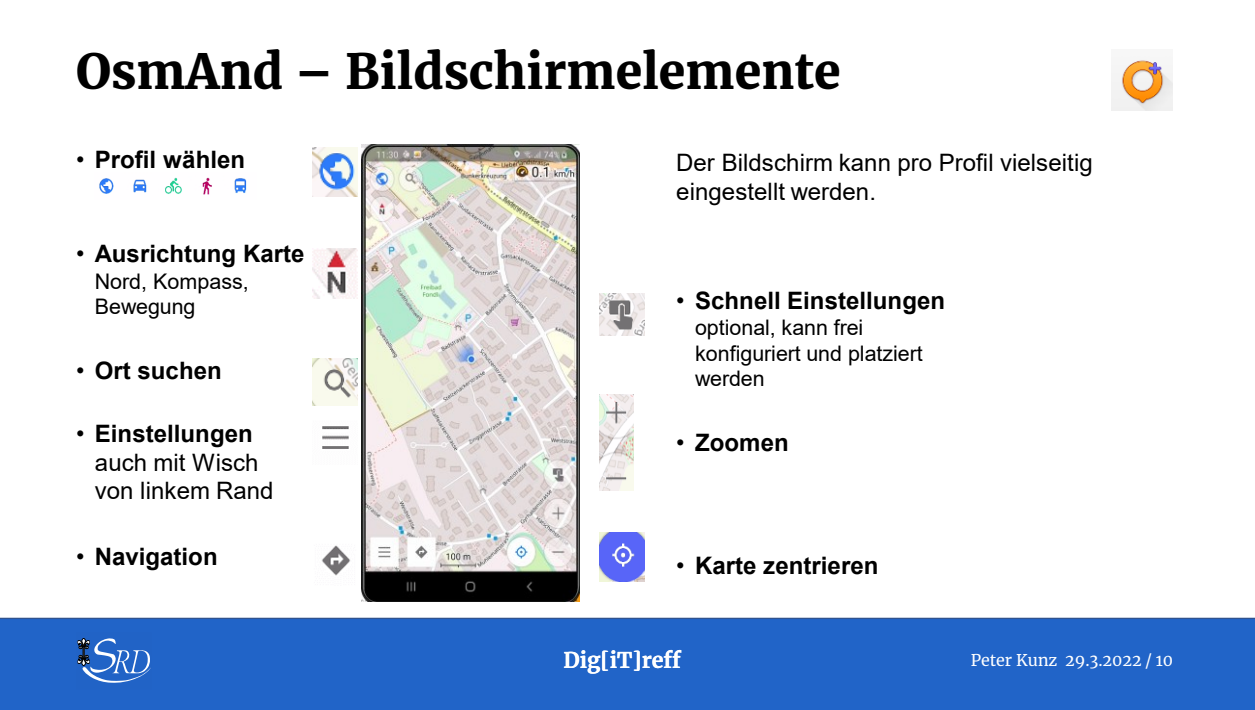

5

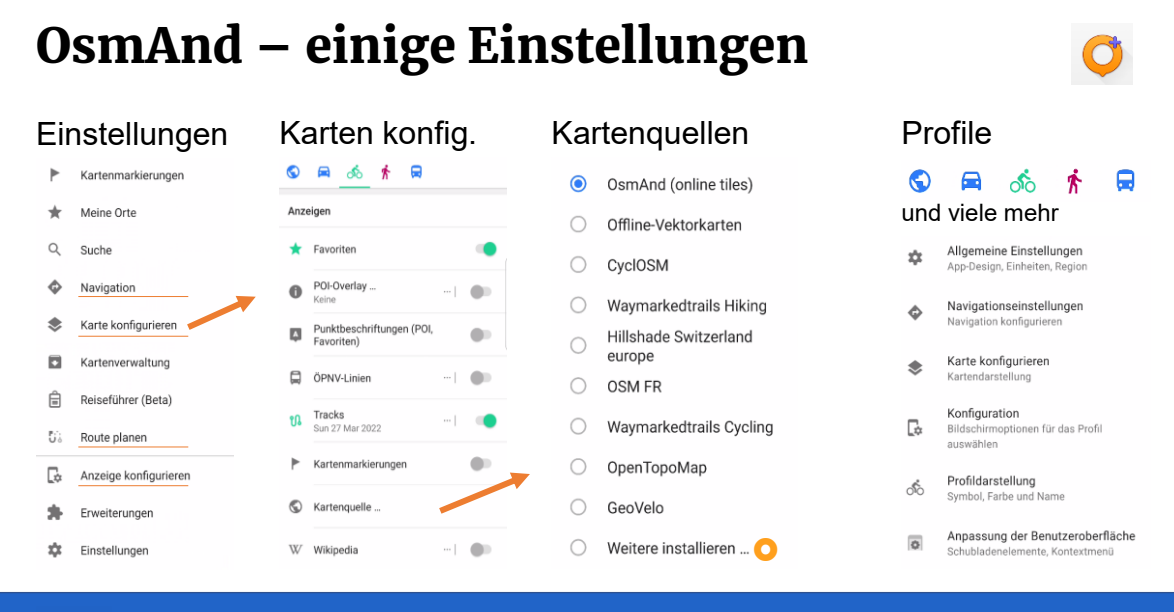

 $*S_{RD}$ 

**Dig[iT]reff** Peter Kunz 29.3.2022 / 11

### OsmAnd – einige Einstellungen

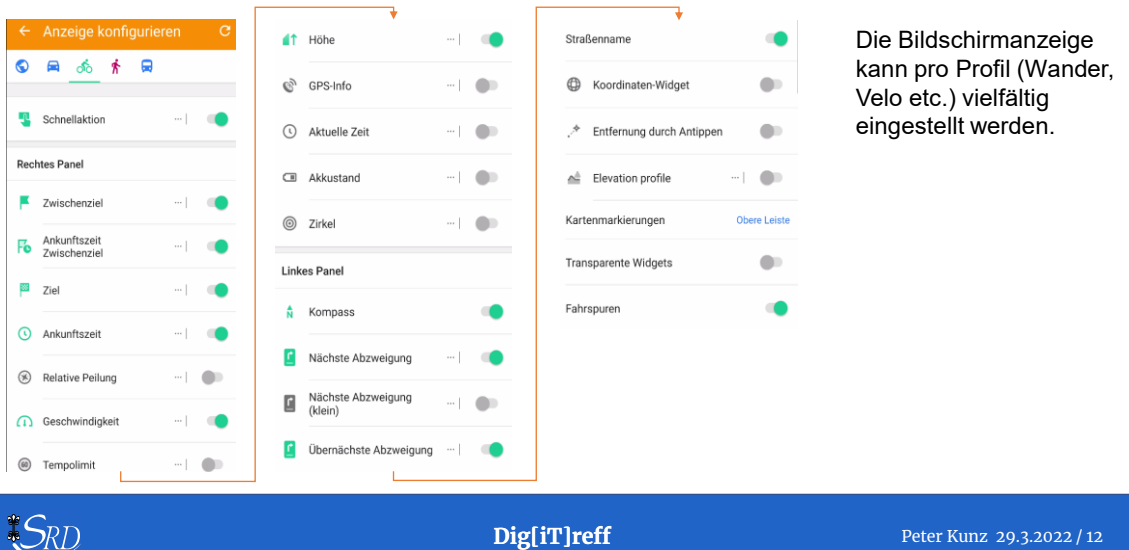

### Gute Navigations Apps – mein Fazit

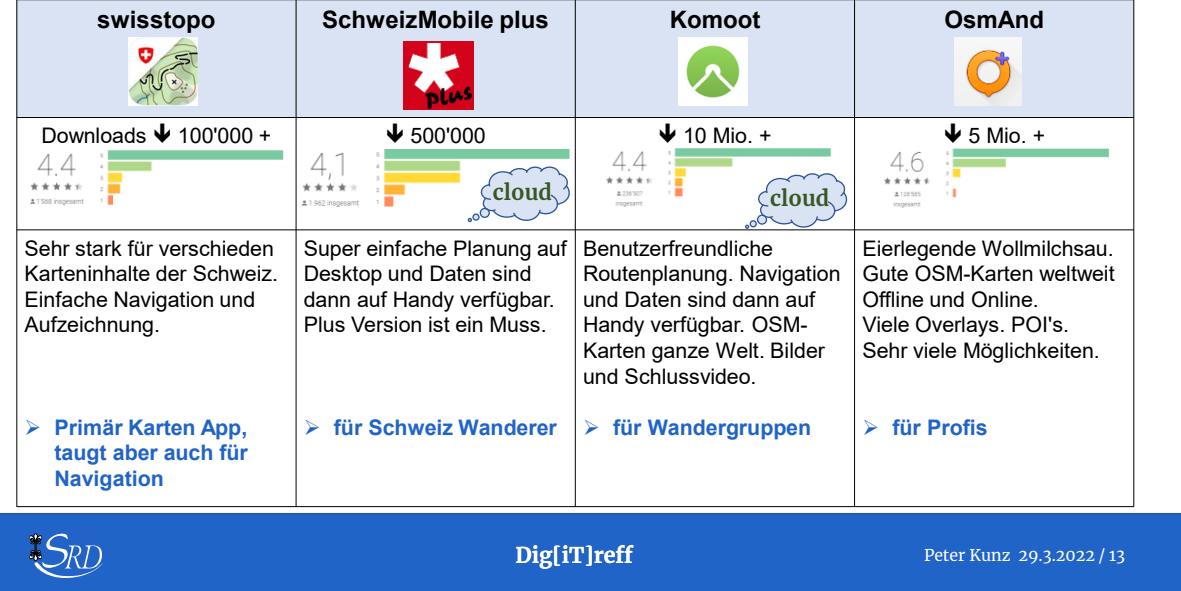

#### Bonus Programm – BRouter

#SRD

#### BRouter-Web<sup>0.16.0</sup>

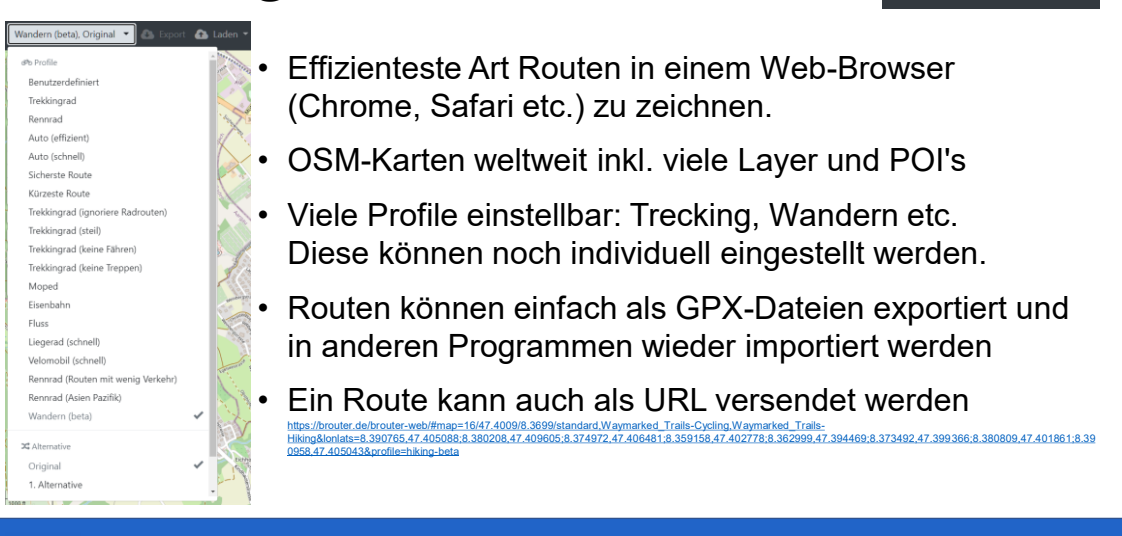

#### Bonus Programm – RouteConverter

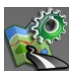

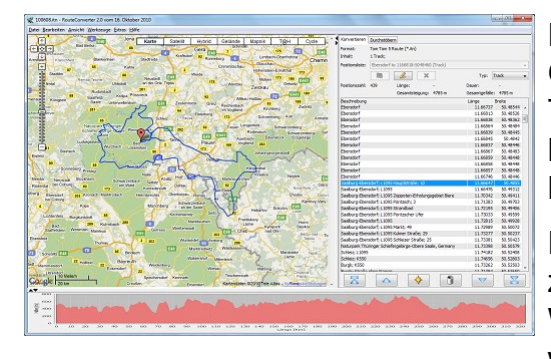

RouteConverter ist ein kostenloses Open Source Werkzeug, um Routen, Tracks und Wegpunkte anzuzeigen, zu bearbeiten, anzureichern und zu konvertieren.

RouteConverter ist absolut einmalig zum Nachbearbeiten von Tracks. Wichtig, wenn diese öffentlich gestellt werden sollen.

Homepage: <https://www.routeconverter.de/home/de> Download unter: <https://www.routeconverter.de/stable-releases/de>

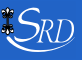

**Dig[iT]reff** Peter Kunz 29.3.2022 / 15

# Anhang

weitere Informationen zum Thema

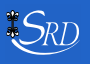

### Wie funktioniert GPS?

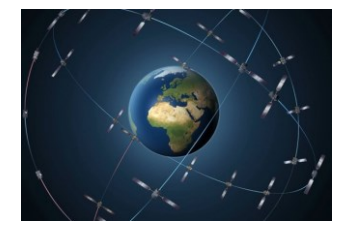

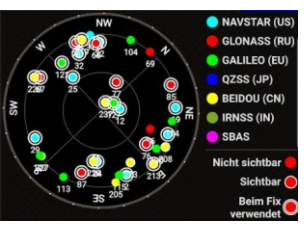

am 24.3. aufgenommen. Mein Handy zeigt viele Satelliten an.

Eine Vielzahl von GNSS-Satelliten (Global Navigation Satellit System) umkreisen die Erde. Wir nennen sie nach dem amerikanischen System einfach **GPS** (Global Positioning System).

Mittlerweile gibt es konkurrierende Systeme. Relevant für uns:

- **NAVSTAR = 'GPS'** des amerikanischen Verteidigungsministeriums
- **GLONASS** das russische GPS-System
- **GALILEO** das zivile System für Europa, Galileo-Satelliten umkreist die Erde in 23'600 km Höhe

Für eine zuverlässige Navigation benötigen wir mind. 4 Satelliten.

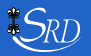

**Dig[iT]reff** Peter Kunz 29.3.2022 / 17

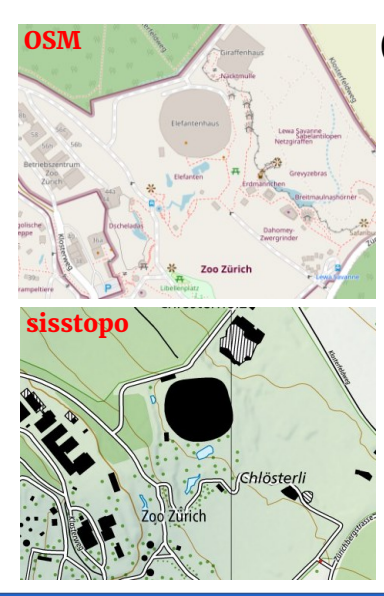

#### OSM - OpenStreetMap

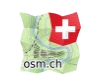

- OpenStreetMap ist eine Karte der Welt, erstellt von Menschen wie dir
- lokale Daten über Strassen, Läden, Freizeit, ÖV, Landschaft, Adressen, Gewässer und vieles mehr
- Globales Projekt➔ **[openstreetmap.org](https://www.openstreetmap.org/#map=9/47/8)**
- Projekt OSM Schweiz → [osm.ch](http://www.osm.ch/)

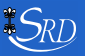

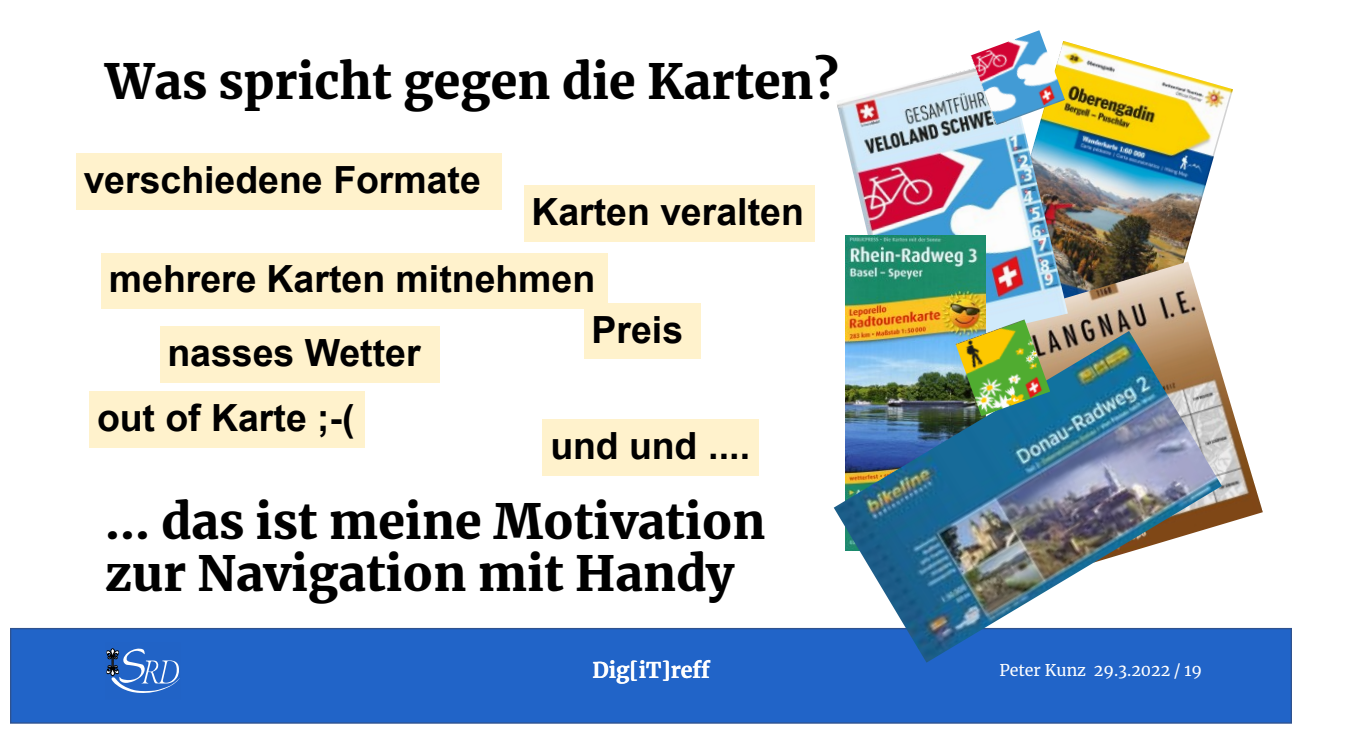

## Tipps: mit dem Handy unterwegs

#### **Mobile Daten und Roaming**

- Offlinekarten verwenden
- Flugmodus einschalten

#### **Strom unterwegs**

- Apps schliessen
- Bildschirm dimmen
- Powerbank mitnehmen
- ev. Bereich ausdrucken als Backup

#### **Navigation**

- immer Hinterfragen
- wenn mit Gruppe unterwegs, Route immer vorher rekognoszieren

#### **Velo**

• gute Halterung für Handy

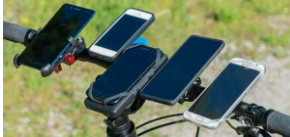

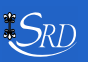

### Route planen – aufzeichnen - bearbeiten

- **1. Ideen sammeln in Google Maps, Wikipedia, Buchungsportale, Reiseseiten etc.**
- **2. Route mit App oder auf Desktop planen**
- **3. Route folgen und Track aufzeichnen**
- **ev. 4. Nachbearbeiten: Routconverter**

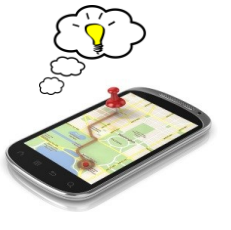

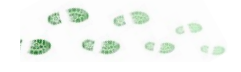

**Dig[iT]reff** Peter Kunz 29.3.2022 / 21

### Peter Kunz, 1954

- **Seit 2018 im Seniorenrat Dietikon als Webmaster gestalte und fülle ich die Homepage Mitglied ehemalige Computeria, Mitbegründer Dig[iT]reff**
- **Ausbildung: Dipl. Ing. Agr ETH / eidg. dipl. Organisator / Web Publisher SIZ u.a.**
- **über 30 Jahre in Informatik tätig: Organisation, Management, Benutzerschulung, Projektmanagement**
- **seit 40 Jahren im Limmattal, davon 35 in Dietikon verheiratet mit Vreni, 4 Söhne Hobbies: Informatik, Hund, Reisen, Velotouren, Lesen, Werken**
	- **[pekudi@gmail.com](mailto:pekudi@gmail.com) & [peter.kunz@seniorenrat-dietikon.ch](mailto:peter.kunz@seniorenrat-dietikon.ch)**

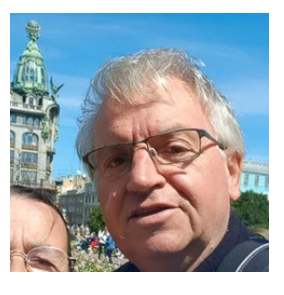

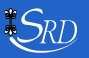

 $*S_{RD}$ 

### Gute Apps für Wandertouren – Saldo 5/2022

 $S_{RD}$ 

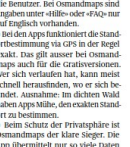

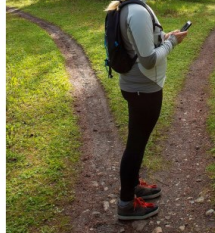

**Fünf Wander-Apps im Praxistest** 

 $\bullet$ 

l O  $\boldsymbol{\lambda}$ Komoot<br>★★★★☆☆ <mark>Bedienung</mark><br>Sehr einfach

**Dig[iT]reff** Peter Kunz 29.3.2022 / 23

### Informative Links

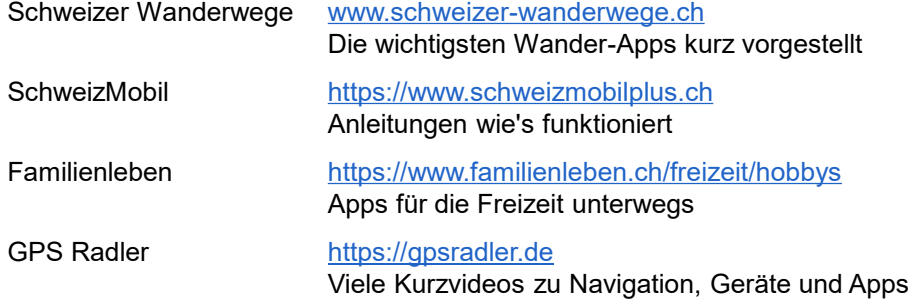

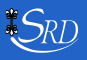